**Invoke.XlsxReader Free X64**

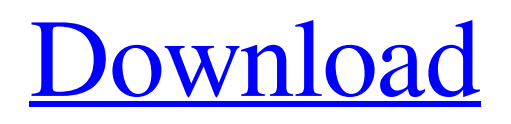

# **Invoke.XlsxReader Crack With Serial Key PC/Windows**

In this project you have been reading (reading) Excel files based on NET protocols. Read the samples below to get a better understanding of how to use Invoke.XlsxReader object: How to Read Excel Files Invoke.XlsxReader How to Read Excel File Invoke.XlsxReader How to Read Excel Files Invoke.XlsxReaderHow To: You can also download Invoke.XlsxReader for FREE on SourceForge. 0.11 Beta 7/16/2004 Delphi Comment: Unicode 5.0.2 4/26/2005 Beta 8/16/2005 Changelog 12/23/2006 1.1.1 FileVersion 1.1 Replaced Invoke.XlsxReader 3.5 Delphi 2.0.0 2.0.1 FileVersion 2.0.0 Replaced Invoke.XlsxReader 4.0.0 4.0.1 Changelog 7/16/2004 0.11 Beta 7/16/2004 Delphi Comment: Unicode 5.0.2 4/26/2005 Beta 8/16/2005 Changelog 12/23/2006 1.1.1 FileVersion 1.1 Replaced Invoke.XlsxReader 3.5 Delphi 2.0.0 2.0.1 FileVersion 2.0.0 Replaced Invoke.XlsxReader 4.0.0 4.0.1 Changelog 7/16/2004 0.11 Beta 7/16/2004 Delphi Comment: Unicode 5.0.2 4/26/2005 Beta 8/16/2005 Changelog 12/23/2006 1.1.1 FileVersion 1.1 Replaced Invoke.XlsxReader 3.5 Delphi

### **Invoke.XlsxReader Crack + Free Download [Updated] 2022**

The Invoke.XlsxReader library is a component designed to read and parse Excel documents based on the NET protocol. This component was developed as a result of the need for a clear and understandable approach to read.xls and.xlsx files. Working with.xls and.xlsx files Excel files are a common binary file format for storing data. Microsoft excel files (.xls and.xlsx) are powerful spreadsheet packages and contain various functionalities, such as working with formulas, formatting cells and more. Features Working with multiple sheets in a.xls file Invoke.XlsxReader library is designed to read.xls and.xlsx files of different formats, including.xls and.xlsx. In order to work with files of both formats, Invoke.XlsxReader is capable of reading more than one worksheet. This allows your program to perform operations with multiple sheets. The development environment of.xls and.xlsx files is based on a series of built-in types like the Range, Worksheet and Value types. In fact, your application is capable of working directly with these objects. Parsing cells to obtain information, such as cell value or formula Although.xls and.xlsx files are spreadsheet packages, they can also contain other information, such as formulas and even user-created functions. Therefore, Invoke.XlsxReader allows your application to analyze the information contained in a cell of the worksheet and, consequently, obtain information about the cell value or formula to work with. Reading a cell value Invoke.XlsxReader can read a cell value from a cell in an Excel file. This is done using the ReadCellValue method, which retrieves the cell value as an Integer or a Double type depending on its cell type. Reading a cell formula Invoke.XlsxReader allows your application to read a cell formula from a cell in an Excel file. This is done using the ReadCellFormula method, which retrieves the cell formula as an Expresion object. Working with different types In addition to the built-in NET types, Invoke.XlsxReader can also read and analyze native NET types like Excel.Range and Excel.Worksheet. You can also use your own classes to read and manipulate data. 09e8f5149f

# **Invoke.XlsxReader Crack License Key [Win/Mac]**

Invoke.XlsxReader is a useful class for reading and parsing Microsoft Excel spreadsheets. Using Invoke.XlsxReader, you can open and read any type of Excel document (XLS or XLSX), or any file you can obtain from an Excel document. Prerequisites: To run the example, please ensure that you have Microsoft Office installed on your computer. Additionally, you will need Windows and.NET Framework 4.0. With the Microsoft Excel plugin for Visual Studio, the example demonstrates how to open, read and parse an Excel document. Notes: To open the example file, please select the file "testExcel.xlsx" from the "Invoke.XlsxReaderExamples" directory. You can open and read an Excel document using Invoke.XlsxReader in the following way: using(var call = new Invoke.XlsxReader("testExcel.xlsx")) { //Create an Excel object and check if the document is opened, and get //its type. Excel.Application ExcelApp = new Excel.Application(); if (call.XlsxDocument.Open(path)) { ExcelApp.Visible = true; string ExcelType = call.XlsxDocument.Type; //read data from the sheet and get the type of the data string SheetName = call.XlsxDocument.Sheets[0].Name; Excel.Worksheet Worksheet = call.XlsxDocument.Workbook.Worksheets[SheetName]; Excel.Range Test =

call.XlsxDocument.Workbook.Worksheets[SheetName].Range[StartRow:EndRow, StartCol:EndCol]; string Type = Test.Formula1.Value; //Close the document object call.XlsxDocument.Close(path); } } Using the example, you can manipulate the Excel data using either C

### **What's New in the Invoke.XlsxReader?**

This library was designed to read and parse XML-based Excel 2007 spreadsheets and to extract their contents to save the results in a generic flat file format. This application does not require any other COM/ActiveX components to work correctly. Most of the Excel features such as formulas, formatting, formulas, charts, etc are NOT supported! To use this library, download the.NET assembly from the link below, run the.exe file and a new Excel XLSX document will open. Invoke.XlsxReader.zip Invoke.XlsxReader is a handy and reliable programming class designed to read and parse Excel documents based on the NET protocol. Invoke.XlsxReader is written in C# code and features support for multiple sheets, as well as for native NET types. Invoke.XlsxReader Description: This library was designed to read and parse XML-based Excel 2007 spreadsheets and to extract their contents to save the results in a generic flat file format. This application does not require any other COM/ActiveX components to work correctly. Most of the Excel features such as formulas, formatting, formulas, charts, etc are NOT supported! To use this library, download the.NET assembly from the link below, run the.exe file and a new Excel XLSX document will open. Invoke.XlsxReader.zip Get ready to get in deep in Azure DevOps. Cloud-based DevOps provides application development teams with a whole new paradigm of collaboration and sharing across teams, teams and time. Microsoft Visual Studio Team Foundation Server (TFS) is an integral component of Azure DevOps. It is the de-facto Visual Studio Team Foundation Server (TFS) planning and version control application, and it enables developers to develop, deliver and maintain code throughout the SDLC. Microsoft Azure DevOps is a comprehensive cloud based solution for applications development. \*Functionalities \*\*Agile project management with integration with TFS, MS Source Control and SharePoint \*\*Full Agile development lifecycle support \*\*Planning, reporting, test and release management \*\*Integration with most version control systems (Subversion, Git, Mercurial) \*\*Advanced issue tracking features with hooks \*\*Configurable Alerts \*\*Runbooks for automating all steps in the release process \*\*Collaboration with external app developers \*\*Team collaboration \*\*Project financial and process management \*\*Automated

# **System Requirements:**

\*Windows 7, Windows 8.1, Windows 10 \*MAC OSX, or Linux \*128 MB RAM \*2 GB Space \*Flash drive 1.5 GB Minimum \*Included: \*5 Colored Sheets \*Design-your-own Words \*Formula Calculator \*Visa \*Short Quiz \*Mosaic Quiz \*Riddle \*Coloring Book \*

[https://www.synergytherm.com/wp-content/uploads/2022/06/Atlas\\_Obscura\\_Tabs\\_\\_Crack\\_With\\_Serial\\_Key\\_2022Latest.pdf](https://www.synergytherm.com/wp-content/uploads/2022/06/Atlas_Obscura_Tabs__Crack_With_Serial_Key_2022Latest.pdf) [https://ku6.nl/wp-content/uploads/2022/06/Fax\\_Voip\\_T38\\_Fax\\_Voice\\_Crack\\_\\_Activator\\_Download\\_3264bit\\_Latest\\_2022.pdf](https://ku6.nl/wp-content/uploads/2022/06/Fax_Voip_T38_Fax_Voice_Crack__Activator_Download_3264bit_Latest_2022.pdf) <https://pteridoportal.org/portal/checklists/checklist.php?clid=9948> <https://www.aussnowacademy.com/sharepoint-2010-query-correlation-id-crack-free-registration-code-pc-windows/> <https://www.topperireland.com/advert/file-audit-keygen-for-lifetime-for-pc-april-2022/> <https://unec.fr/wp-content/uploads/2022/06/imageview-crack-with-key-free-2022.pdf> <https://www.hony.nl/online-casino/easy-link-crack-download/> <https://newsandfly.com/airlines/pure-css-menu-maker-crack-updated-2022/> <http://infoimmosn.com/?p=2113> <https://guaraparadise.com/2022/06/07/link-web-extractor-pc-windows/> [https://rebatecircle.com/wp-content/uploads/2022/06/Sql\\_Build\\_Manager.pdf](https://rebatecircle.com/wp-content/uploads/2022/06/Sql_Build_Manager.pdf) [https://libreriaguillermo.com/wp](https://libreriaguillermo.com/wp-content/uploads/2022/06/Pidgin_Extended_BList_Sort_Crack___Free_For_PC_March2022.pdf)[content/uploads/2022/06/Pidgin\\_Extended\\_BList\\_Sort\\_Crack\\_\\_\\_Free\\_For\\_PC\\_March2022.pdf](https://libreriaguillermo.com/wp-content/uploads/2022/06/Pidgin_Extended_BList_Sort_Crack___Free_For_PC_March2022.pdf) <https://www.sizutan.com/wp-content/uploads/2022/06/sarggen.pdf> <https://talentoazul.cl/wp-content/uploads/2022/06/MultiViewer.pdf> <https://xn--80aagyardii6h.xn--p1ai/bitnami-tomcat-stack-crack/> <https://madreandiscovery.org/fauna/checklists/checklist.php?clid=15034> <https://ethandesu.com/wp-content/uploads/2022/06/glyfad.pdf> <https://kisay.eu/wp-content/uploads/2022/06/fyngar.pdf>

<https://bodhibliss.org/ngssquirrel-for-ibm-db2-crack-product-key-pc-windows/>

[https://skatesquad.com/upload/files/2022/06/sqBqQT4HsP7bOvVhmSTz\\_08\\_e3cf5d9a11847832d6f5e8dc269eebc7\\_file.pdf](https://skatesquad.com/upload/files/2022/06/sqBqQT4HsP7bOvVhmSTz_08_e3cf5d9a11847832d6f5e8dc269eebc7_file.pdf)